## **Cybersecurity Coordination and Cooperation Colloquium (f41lf3st 2015)**

18 June 2015

Tallinna Tehnickaülikool, Tallinn, Estonia

### **Trident – Toothed and Pronged**

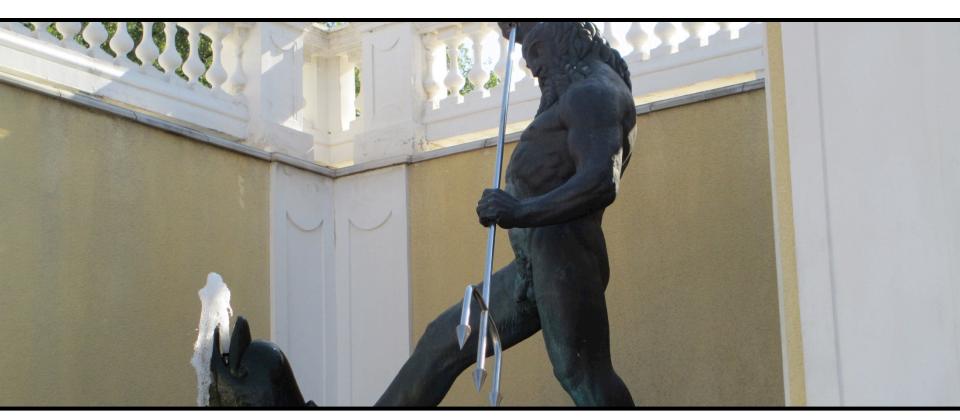

Jeroen Massar, Ops-Trust / Trident.li jeroen@massar.ch

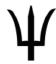

# It is all about the beer...

And whisky and ciders and meat!

- RIPE http://www.ripe,net Amsterdam + other
- ENOG <a href="http://www.enog.net">http://www.enog.net</a> Moscow + Ukraine
- NANOG <a href="http://www.nanog.net">http://www.nanog.net</a> US based
- RIR meetings: AFRINIC / APNIC / LACNIC

Not only physically, but also participate in the mailinglists, get to know people in meat and meet space.

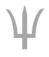

# Security Communities

### Various:

- iNOC-DBA (<a href="http://www.pch.net/inoc-dba/">http://www.pch.net/inoc-dba/</a>)
- CERT (<a href="http://www.cert.org">http://www.cert.org</a>)
- FIRST (<a href="http://www.first.org">http://www.first.org</a>)
- NSP-SEC (<a href="http://www.nspsec.org">http://www.nspsec.org</a>)
- Ops-Trust (<a href="http://www.ops-trust.net">http://www.ops-trust.net</a>)
- PeeringDB (<a href="http://www.peeringdb.com">http://www.peeringdb.com</a>)

And other Fight Clubs one can't even talk about... The "Social Networks" of the security community.

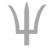

# Ops-Trust

As per <a href="https://openid.ops-trust.net/about:">https://openid.ops-trust.net/about:</a>

"OPSEC-Trust (or "ops-trust") forum is a highly vetted community of security professionals focused on the operational robustness, integrity, and security of the Internet."

Also known as "Ops-Trust" or just "Ops-T".

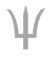

# Ops-T Trust Groups

- Initially started out with a single Trust-Group
- Smaller TGs added for specific problems
- Each TG has own purpose and policies
- Being in one TG does not mean you are automatically in any other, or that you even know about them
- Each Trust Group has:
  - One or more mailinglists, optional required PGP encryption
  - Wiki & files area
  - Member Portal

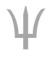

# Trust!

- The most important thing: Trust
- If one person does something 'wrong' the ones who vouched the person are accountable

 Unless specifically mentioned with Traffic Light Protocol indicators, communications must never leave the person

who received it:

"All message content remains the property of the author and must not be forwarded or redistributed without explicit permission."

| Color | When should it be used?                                                                                                    | How may it be shared?                                                                                                    |
|-------|----------------------------------------------------------------------------------------------------|----------------------------------------------------------------------------------------------------|
| RED   | Sources may use TLP: RED when information cannot be effectively acted upon by additional parties, and could lead to impacts on a party's privacy, reputation, or operations if misused.             | Recipients may not share TLP: RED information with any parties outside of the specific exchange, meeting, or conversation in which it is originally disclosed.        |
| AMBER | Sources may use TLP: AMBER when information requires support to be effectively acted upon, but carries risks to privacy, reputation, or operations if shared outside of the organizations involved. | Recipients may only share TLP: AMBER information with members of their own organization who need to know, and only as widely as necessary to act on that information. |
| GREEN | Sources may use TLP: GREEN when information is useful for the awareness of all participating organizations as well as with peers within the broader community or sector.                            | Recipients may share TLP: GREEN information with peers and partner organizations within their sector or community, but not via publicly accessible channels.          |
| WHITE | Sources may use TLP: WHITE when information carries minimal or no foreseeable risk of misuse, in accordance with applicable rules and procedures for public release.                                | TLP: WHITE information may be distributed without restriction, subject to copyright controls.                                                                         |

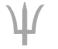

https://www.us-cert.gov/tlp

# Nominations & Vouching

- One gets nominated by a person who knows you very well (Know, Met, Trust and Worked with for n years)
- Then, depending on policy, two others and more vouch for you too with the same criteria
- When no anti-vouches, you are accepted by TG admins
- At this point you are asked if you actually want to join
  - You thus don't know about this until you are approved

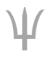

# Ops-Trust Code Base

### Codebase:

- Perl using Mason for "portal", Open-ID uses Catalyst
- External perl dependencies, many not in Debian packages
- Database: PostgreSQL

# Components:

- PGP-remailer
- Web-frontend "portal" for managing vouches, finding people
- Open-ID for authenticating at external resources
- Two Factor Authentication using HOTP/TOTP/SOTP
- Foswiki as a Wiki (initially we used Confluence)

# Open Source!

– <a href="https://github.com/ops-trust/">https://github.com/ops-trust/</a>

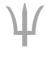

# Trident

- Complete from-scratch rewrite in only Go (https://www.golang.org)
- Only the PostgreSQL database schema survived
- Single code-base (not split into portal/openid) and no external dependencies, everything is in same git repo
- Nothing 'external' (eg foswiki leaves 'portal' portion)
- Simplified installation: Debian Package (will try to get it in Debian proper)
- Simplified upgrades: tridentd knows how to upgrade DB
- Multi-host support (multiple tridentd's) for load balancing and failover (work is scheduled using PostgreSQL)

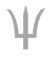

罗马克里克克

# Trident - Tooths

- Daemon (tridentd) that serves HTTP, fronted by nginx
- Command Line (Tickly / tcli) enables full control
- WebUI/CLI feature parity: just with pretty buttons
- HTTP API which equals the CLI, as it is the CLI
- Integrated OAuth2 / Open-ID Connect support
  - Also used for CLI authentication
- Uses JSON Web Token (JWT) for authentication thus allowing easier automation

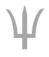

# Trident - Prongs

- Bread > Crumbs > For > Easy > Navigation
- Two Factor Authentication using HOTP/TOTP/SOTP
- Mobile-aware (resizes to fit your screen using CSS)
- Integrated Wiki based on EpicEditor, BlueMonday + BlackFriday: thus 'standard' github flavored markdown
- SQL-based and cachable thus much faster than Foswiki
- Pretty with CSS, no javascript needed (only for pretty wiki editor)
- File upload/downloads
- Calendaring with CalDAV support for Events

http://www.epiceditor.com https://github.com/microcosm-cc/bluemonday https://github.com/russross/blackfriday

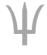

# Trident - Mermaids

- PGP-remailer is integrated and supports queuing internally thus can see status of delivery of a message
- Handles lists with >10k members much better, if one needs more capacity, just add another node
- LMTP instead of forwarding, thus no more DSN ("delivery status notification" aka bounce)

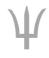

# **Future Features**

- "Home page" like on your favorite social network with latest contributions & changes
- Visualized Trust Graphs
- Jabber + RobustIRC integration
- Mail to web, thus being able to read list as a forum and contribute using the webinterface
- Profile sharing with other Trident instances
- FreeBSD Package
- See github for more requests

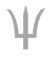

# Your Own Instance

- Don't trust Ops-T sysadmin? (eg, do you trust me? :)
- Want to keep data local?
- Want your own Secret Fight Club?
- Then soon you'll be able to install your own instance.
- Debian packages are already being generated and used for beta instances.
- Code soon on: <a href="http://github.com/tridentli">http://github.com/tridentli</a>

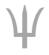

# Questions?

## Jeroen Massar

jeroen@massar.ch

https://trident.li / project@trident.li

(some screenshots are after this slide)

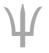

更多更更更更更更

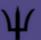

# Trust Groups User CLI System

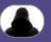

Home User Trust Group System CLI OAuth2 Logout

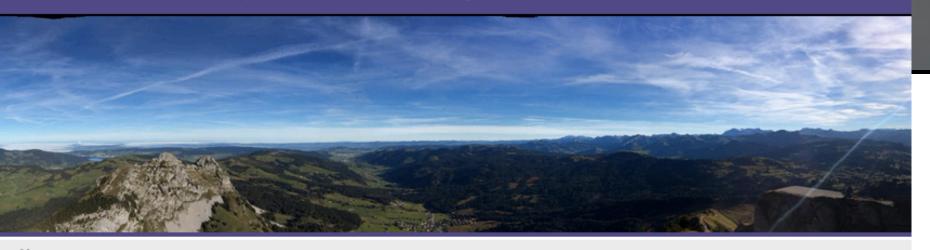

Home

# Home

Not Configured

**User Home** 

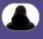

Trust Group > test > Wiki

### Test

### **Test Test**

- List 1
- List 2

### Links

- Trident
- NewTestPage

## Code Example

code
 which is properly spaced
and indentation works.

### **Table**

| First | Second |
|-------|--------|
| 1     | 2      |
| One   | Two    |

#### **Table of Contents**

#### Test

- Test Test
- Links
- Code Example
- Table

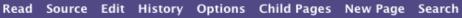

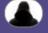

Trust Group > test > Wiki > Edit

### Markdown Editor

```
# Test
## Test Test
* List 1
* List 2
## Links
 * [Trident](https://Trident.li)
 * [NewTestPage]
(https://tst.trident.li/tg/test/wiki/NewTes
tPage)
## Code Example
. . .
code
    which is properly spaced
  and indentation works.
## Table
 First | Second
          2
         Two
 One
```

### **HTML Preview**

### Test

#### **Test Test**

- List 1
- List 2

### Links

- Trident
- NewTestPage

### Code Example

code

which is properly spaced and indentation works.

#### **Table**

| First | Second |
|-------|--------|
| 1     | 2      |

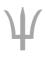

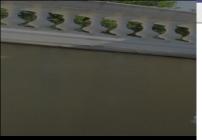

| System Name: Not Configured                     |  |
|-------------------------------------------------|--|
| Not configured                                  |  |
|                                                 |  |
| Welcome Text:                                   |  |
| Not Configured                                  |  |
| Name of the<br>Admistrator(s):                  |  |
| Administrator<br>Email Address: test@example.cc |  |
| Copyright<br>Years: 2015                        |  |
| Public URL: https://tst.triden                  |  |
| People<br>Domain: people-tst.triden             |  |
| CLI Enabled:                                    |  |
| API Enabled:                                    |  |
| OAuth/OpenID C<br>Enabled:                      |  |
| No Web<br>Indexing:                             |  |
| Email<br>Signature:                             |  |

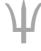

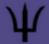

CLI

# Tickly (Trident CLI)

### Output:

```
-=- Trident Help -=-
Welcome to the Trident menu system which is CLI command based.
If a given command is not in help menu the selected user does not have permissions for
it.
Each section, items marked [SUB], has its own 'help' command.
The following commands are available on the root level:
                                           User commands
user
                       SUB
                       SUB]
                                           Trust Group (tg) commands
tg
                                           Mailing List commands
 mΊ
                       SUB
 wiki
                       SUB]
                                           Wiki commands
                                           System commands
 system
                       SUB
```

Command:

help

Execute

# Bonus Discussion: Passwords

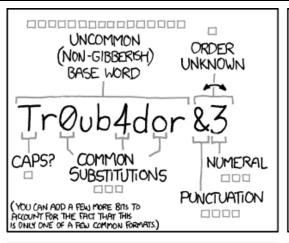

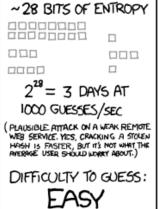

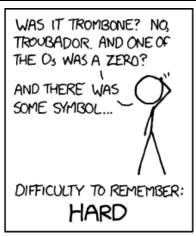

| correct horse battery staple |
|------------------------------|
|                              |
| FOUR RANDOM<br>COMMON WORDS  |
|                              |

| ~44 BITS OF ENTROPY                               |
|---------------------------------------------------|
| 00000000000                                       |
| 0000000000                                        |
| 00000000000                                       |
|                                                   |
| 2 <sup>44</sup> =550 YEARS AT<br>1000 GUESSES/SEC |
| DIFFICULTY TO GUESS:<br>HARD                      |

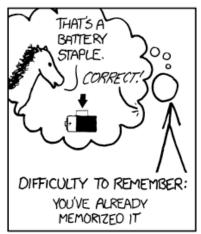

**XKCD #936** 

THROUGH 20 YEARS OF EFFORT, WE'VE SUCCESSFULLY TRAINED EVERYONE TO USE PASSWORDS THAT ARE HARD FOR HUMANS TO REMEMBER, BUT EASY FOR COMPUTERS TO GUESS.

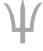